# УДК 621.6

# А.А. Стеценко

*АТ «Енергооблік», Харків*

# **НАУКОВО-ТЕХНІЧНА БАЗА СИСТЕМИ ВИМІРЮВАННЯ ТА ОБЛІКУ ВИТРАТ ТЕКУЧОГО СЕРЕДОВИЩА**

*Розглянуто питання можливості удосконалення науково-технічної бази системи вимірювання та обліку витрат текучого середовища з використанням сучасних інформаційних технологій.*

*Ключові слова: вимірювання витрат, інформаційні технології.*

## **Вступ**

**Аналіз публікацій та постановка проблеми.** До сучасних засобів вимірювальної техніки висувається низка основних вимог [1, 2]: забезпечення можливості виконання не тільки однократних, а й багатократних масових вимірювань; забезпечення сумісності різних вимірювальних приладів та їх складових частин між собою і з засобами обчислювальної техніки; забезпечення розширення функціональних можливостей та автоматизації процесу вимірювань з подальшою обробкою отриманих результатів. Крім того, перевага повинна віддаватися вбудованим системам вимірювань та контролю модульної побудови.

Це обумовлює **актуальність і мету статті** – розглянути можливість удосконалення науковотехнічної бази системи вимірювання та обліку витрат текучого середовища (ТС).

# **Виклад основного матеріалу**

Ультразвукові витратоміри є одними із найбільш перспективних засобів вимірювальної техніки завдяки багатьом достоїнствам, одним з яких є їх пристосованість до створення автоматизованих систем вимірювання та обліку текучих середовищ.

В основу науково-технічної бази системи вимірювання та обліку витрат текучого середовища покладемо концептуальну модель застосування (КМЗ) ультразвукових витратомірів у складі нормативного, апаратурного та програмного компонентів.

Нормативний компонент КМЗ має включати:

– державні, галузеві стандарти, стандарти підприємства;

– нормативну документацію (технічні умови на виробництво продукції за видами, інструкції з експлуатації тощо);

– організаційно-розпоряджувальну документацію (відомчі накази та інші документи, що регламентують порядок розробки, виробництва, випробувань продукції та її постачання замовникам тощо).

Аналіз стандартів України, які можуть бути застосовані при проектуванні вузлів обліку газу, забезпечать достовірні вимірювання та обчислення витрати, а також єдність вимірювань. Аналіз цих даних, а також даних Державної служби стандартних довідкових даних і Переліку таблиць стандартних довідкових даних, що діють у державах – членах Співдружності незалежних держав у галузі сумісної розробки і використання даних про фізичні константи та якості речовин і матеріалів, показав, що розрахунок витрати може бути виконаний тільки для шести з тринадцяти газів із переліку [3].

При проектуванні та розробці обчислювачів і вузлів обліку нафти і нафтопродуктів використовують наступні нормативні документи (НД):

– СТП 01-006-79 Стандарт предприятия. Определение количества сырой нефти турбинными счетчиками;

– СТП 320.00135390.038-2002 Стандарт підприємства. Визначення маси нафти турбінними лічильниками;

– СТП 320.00135390.099-2002 Стандарт підприємства. Визначення об'єму та маси сирої нафти. Вимоги до метрологічного забезпечення проектування, впровадження та експлуатації вузлів обліку сирої нафти у ВАТ "Укрнафта";

– ВАТ "Укрнафта". Метрологія. Інструкція. Сира нафта. Методика виконання вимірювання маси сирої нафти на вузлі обліку на виході ДНС Талалаївка НГВУ "Чернігівнафтогаз".

Як видно, серед перелічених відсутні сучасні державні та галузеві стандарти.

Аналогічні проблеми з нормативним забезпеченням обліку витрат інших текучих середовищ: використовуються застарілі державні стандарти колишнього СРСР, прийняті для використання як міждержавні.

Таким чином, нормативний компонент КМЗ, за відсутністю або неповнотою державних та галузевих стандартів, створюється підприємствомвиробником засобів вимірювання і обліку текучих речовин. Його основу складають стандарти підприємства, технічні умови на виробництво продукції за видами та інструкції з експлуатації, а також НД процедур, пов'язаних з включенням ЗВТ до Державного реєстру.

На теперішній час акціонерним товариством "Енергооблік" (розробником ультразвукових витратомірів) сумісно з державним підприємством "Харківстандартметрологія" розроблені, затверджені та практично застосовуються для метрологічних досліджень (випробування, атестації, повірки, калібрування тощо) програми та методики метрологічної атестації витратомірів, автоматизованих повірочних установок, програми та методики сертифікації витратомірів на відповідність стандартам ISO 9000- 2000.

Апаратурний та програмний компоненти КМЗ складають технічну основу побудови та застосування витратомірів.

Апаратурний компонент: відрізки трубопроводів різних діаметрів, п'єзоелементи у спеціальному виконанні, призначені для побудови первинних перетворювачів витратомірів, аналогові, цифрові інтегральні мікросхеми та інші складові як елементна база для побудови вимірювальних блоків; мікропроцесорні комплекти, персональні комп'ютери, комунікаційні засоби та інші складові.

Склад програмного компонента має включати системи програмування для мікропроцесорів і (або) операційні системи, мови програмування, програмні середовища, прикладне та спеціальне програмне забезпечення (ПЗ) персональних комп'ютерів.

Галузь застосування і призначення конкретного витратоміра визначають його подобу: автономний або віртуальний прилад, або елемент автоматизованої системи вимірювання та обліку текучого середовища.

Застосування витратоміру як автономного приладу (в залежності від способу введення ультразвукових коливань в трубопровід) передбачається у три способи: накладні або врізані п'єзоелементи, врізана секція. Структура витратоміра (рис. 1) при цьому не змінюється: 1, 2 – п'єзоелементи, 3 – комутатор, 4 – передавач, 5 – приймач, 6 – вимірювальний пристрій (аналоговий, цифровий або аналого-цифровий), 7 – пристрій управління, оброблення та відображення результатів вимірювання.

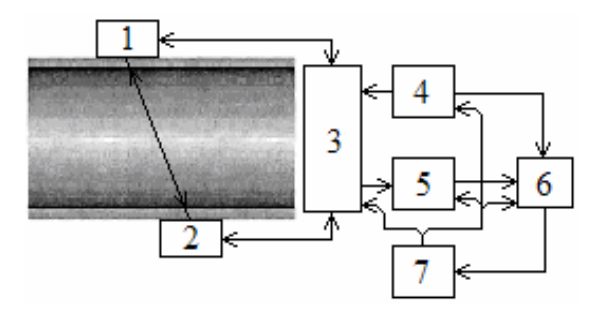

Рис. 1. Структура витратоміра

Накладні п'єзоелементи дозволяють побудувати одноканальні, двоканальні або багатоканальні мобільні витратоміри, призначені для організації оперативних вимірювань швидкості потоку та об'ємної витрати крізь стінку трубопроводу. Такі прила-

ди можна використовувати, наприклад, для оптимізації режимів роботи насосних агрегатів, пошуку місць витоку і поривів трубопроводів, а також виявлення несанкціонованих підключень.

На рис. 2 наведено загальний вигляд двоканального витратоміра в транспортній упаковці.

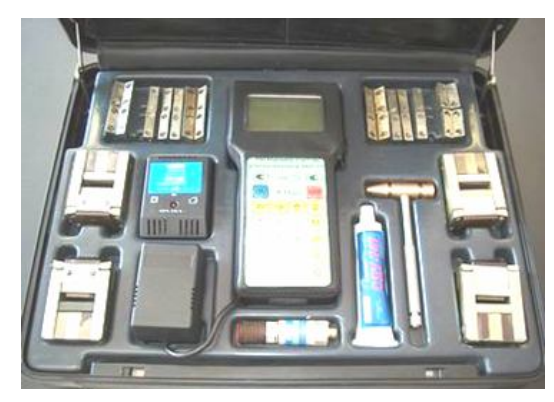

Рис. 2. Загальний вигляд витратоміра

Накладні п'єзоелементи (електроакустичні перетворювачі витратоміра) оснащені притискними пристроями на основі магнітів, що дозволяє швидко і надійно кріпити їх на поверхні металевих трубопроводів. Оперативності вимірювань сприяє також комплектування витратоміра товщиномірною приставкою, яка дозволяє вимірювати товщину стінок трубопроводів, що проводять ультразвук, для визначення даних, які надалі використовуються з метою коригування результатів вимірювання.

Результат вимірювання обчислюється та відображається на екрані електронного блока.

Введення ультразвукових коливань в трубопровід за допомогою накладних п'єзоелементів забезпечує виконання вимірювань на трубопроводах великих діаметрів.

Досвід експлуатації ультразвукових витратомірів [4] свідчить, що безсумнівним достоїнством витратомірів з врізаними п'єзоелементами є стабільність метрологічних характеристик. Зазвичай для встановлення врізаних п'єзоелементів потрібно зупиняти технологічний процес або транспортування вимірюваного середовища і спорожнювати трубопровід.

На порожніх трубопроводах розмічають центри отворів для розміщення п'єзоелементів, що утворюють один або декілька акустичних каналів. Для цього використовують спеціальний інструмент, який забезпечує похибку розмітки не більше ±0,5 мм по кожній з координат, незалежно від діаметру трубопроводу [5]. На рис. 3 схематично зображено монтажний пристрій для розмічування місць встановлення п'єзоелементів.

Висвердлюють отвори у стінках трубопроводу на місцях розмітки під потрібним кутом до повздовжньої осі труби.

Для закріплення п'єзоелементів на трубопроводі застосовують монтажні патрубки, які закріплюють електрозварюванням. Патрубки циліндричної форми мають скошену основу, оскільки мають монтуватися з нахилом 30 – 45º до поверхні труби. Цей нахил визначається зовнішнім діаметром труби, товщиною її стінок і кутом випромінення акустичного сигналу. Через отвір патрубку випромінююча поверхня п'єзоелемента контактує з вимірюваною рідиною.

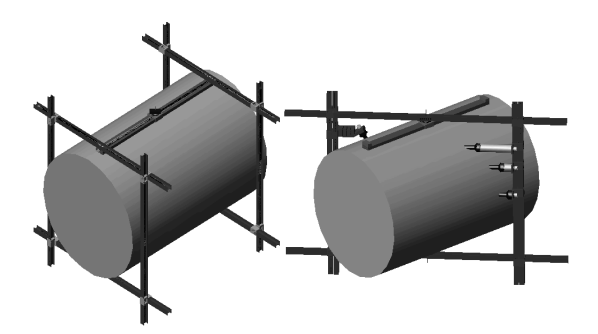

Рис. 3. Схема монтажного пристрою

Щоб забезпечити утворення акустичного каналу, виконують позіціонування патрубків таким чином.

Патрубки закріплюють в монтажних пристроях над центрами отворів для встановлення п'єзоелементів. В один із патрубків вставляють лазерний випромінювач. Обертанням юстировочних гвинтів на основі монтажного пристрою забезпечують таке взаємне положення патрубків, щоб промінь лазера проходив через центр отвору в другому патрубку. Патрубки "прихватують" електрозварюванням до поверхні труби, монтажний пристрій знімають, операцію зварювання завершують. Завершують операцію процедурою вимірювання геометричних розмірів акустичного каналу і встановленням п'єзоелементів у патрубки.

Встановлення п'єзоелементів без спорожнювання трубопроводу виконують у такий спосіб [5].

Розмічають центри отворів для розміщення п'єзоелементів аналогічним вище розглянутому способом. За допомогою монтажного пристрою позіціонують патрубки над центрами отворів. Кутоміром контролюють нахил патрубків по відношенню до поверхні труби. При необхідності регулюють положення патрубків юстировочними гвинтами. Патрубки закріплюють на трубі електрозварюванням. Отвори в стінці трубопроводу фрезерують за допомогою спеціального пристрою з ручним приводом і шаровим краном (рис. 4), який вставляється в патрубок.

Після закінчення фрезерування через отвір у трубопроводі в шаровий кран і внутрішню порожнину пристрою поступає речовина, що транспортується по трубопроводу. Операцію закінчують закриттям шарового крану, витягуванням фрези, встановленням п'єзоелементів або заглушки (при необхідності), утилізацією речовини, що витекла з труби.

Розглянуті способи розміщення врізаних п'єзоелементів застосовуються на стальних трубопроводах діаметром 200 – 4000 мм для рідин і газів при надмірному тиску до 1,6 МПа; акустичні канали можна прокласти не тільки по діаметру, а й по хорді, а також під малими кутами відносно до повздовжньої осі трубопроводу, що дає змогу підвищити точність вимірювання малих витрат рідини.

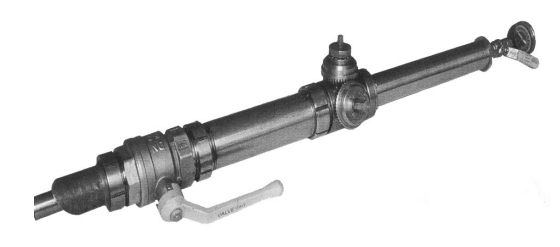

Рис. 4. Пристрій для фрезерування

Жорсткі вимоги до позіціонування п'єзоелементів, особливо на трубопроводах діаметром до 300 мм, потребують застосування врізаних секцій, що виготовляються в заводських умовах і виконані у вигляді фланцевої ділянки трубопроводу з жорстко встановленими електроакустичними перетворювачами, що утворюють акустичні канали.

На рис. 5 наведено зовнішній вигляд часоімпульсного витратоміра, врізана секція якого комплектується різними варіантами п'єзоакустич-них перетворювачів (рис. 5, а), що встановлюються в патрубки, врізані в стінки трубопроводу, і мають безпосередній контакт з рідиною. Електронний блок витратоміра (рис. 5, б) дозволяє вести облік по одному або двом каналам, використовує цифрові методи обробки сигналів, має частотний вихід і інтерфейс RS-232/485 [4].

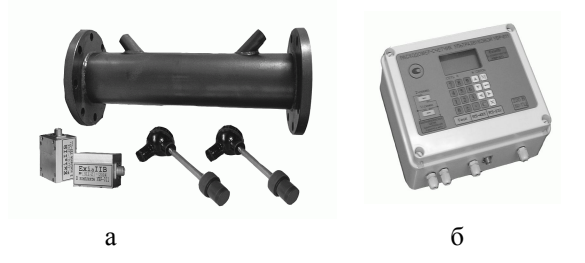

Рис. 5. Зовнішній вигляд витратоміра

Врізані секції таких ультразвукових витратомірів, а також витратомірів з батарейним живленням (рис. 6) виготовляються серійно або за замовленням. Електронний блок витратоміра з батареями закріплений безпосередньо на врізаний секції.

Зазвичай витратомір формує середньогодинні (в обсязі 45 діб) та середньомісячні (за півтора роки) архівні записи. Поточні і архівні дані можуть передаватися один раз на добу (або за запитом) в автоматизовану систему збирання й оброблення інформації. В такому режимі можлива робота приладу без заміни батареї протягом 3 – 4 років.

Стаціонарні прилади мають можливість прямого підключення по провідному каналу RS-485/232, модему, радіомодему. Тип середовища передавання даних вибирається для кожного з приладів індивідуально, виходячи з наявних у місці розташування каналів зв'язку.

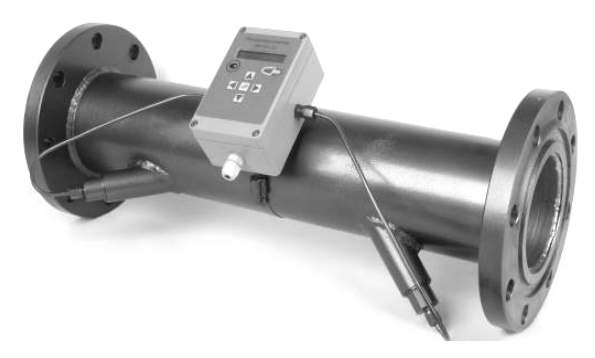

Рис. 6. Витратомір з автономним живленням

Стаціонарні витратоміри у вибухозахищеному виконанні можуть використовуватися для обліку витрат горючих рідин типу нафти та продуктів її переробки.

Ультразвукові методи вимірювання ТС є одними з найбільш пристосованих для створення витратоміра як віртуального приладу (ВіП) [1].

В даний час для створення ВіП більше сотні іноземних фірм випускають окремі плати та набори плат для роботи з персональним комп'ютером (ПК).

Їх зв'язок здійснюється підключенням до інформаційної шини ПК через так званий слот розширення безпосередньо (одна плата) або за допомогою кабелю та інтерфейсної плати (кілька плат, зібраних в спеціальний каркас).

Головною особливістю ВіП є їх програмне управління, що має важливу перевагу – прилад можна перепрограмувати, змінюючи його функціональні можливості, що робить його менш схильним до морального старіння, розширює галузь застосування, підвищує універсальність.

Побудова ВіП вимагає наявності апаратних і програмних компонент.

Апаратні компоненти ВіП [7] зазвичай реалізують модульний (агрегатний) принцип побудови, що базується на застосуванні раціонального ряду уніфікованих функціональних модулів і базових несучих конструкцій для створення ВіП, призначених для вирішення різних вимірювальних завдань. В якості модулів ВіП можуть використовуватися контролери, комунікаційні модулі, модеми, а також спеціальні процесори, наприклад, сигнальні, виконані під спеціальне математичне і програмне забезпечення типу MatCad чи MatLab, перепрограмовані або з жорсткою логікою функціонування, в тому числі на базі програмованих логічних матриць (ПЛМ) і програмованих логічних інтегральних схем (ПЛІС).

Апаратні засоби ВіП об'єднуються за допомо-

гою інтерфейсів RS-232, RS-435, струмових (0-5, 0- 20, 4-20 мА), комп'ютерних інтерфейсів і т.п.

Програмні компоненти ВіП включають програмне забезпечення персонального комп'ютера і спеціальні сучасні засоби, зазвичай оснащені графічним інтерфейсом, призначені для програмування ВіП. Таким засобами є, наприклад, програмні пакети FIDES-95, N-FIDES 1.0, SEDIF 2.0 [7]. Вони дозволяють реалізовувати вимірювальні та обчислювальні процедури з використанням віртуального калькулятора за рахунок програмування арифметичних та логічних дій і т.п. Недоліком цих пакетів є відсутність можливості програмування в один прийом складних формул, які мають більше двох аргументів, а також обмежений набір елементів управління і відображення.

Для розроблення систем збирання даних, автоматизації лабораторних вимірювань і випробувань можна використовувати також інструментальне середовища VisiDAQ, HP VEE фірми Hewlett-Packard і LabWindows фірми National Instruments, розроблені на мові Visual Basic.

Розглянуті вище програмні середовища імітують реальні прилади. Створення оригінальних розробок з їх використанням утруднено.

Загалом, для створення ВіП оригінальної розробки можна використовувати системи візуального програмування, наприклад, Delphi і Visual Basic [8, 9]. Вони містять графічний інтерфейс, в якому можна наочно конструювати екранні форми й елементи управління, які використовуються в додатках. Серед інструментів, що спрощують розробку додатків, є проекти, форми, об'єкти, шаблони, нестандартні елементи управління, менеджер баз даних та ін. Аналогічні функції мають також системи програмування С і С + +, Visual С + +.

На рис. 7 наведена в якості прикладу система обліку витрат на базі ультразвукових витратомірів УВР-011 та УДР-011 [6], яка реалізує концепцію ВіП. Вона розроблена на ПК з використанням комплексу програм Flow Manager, що працює в операційній системі Windows. Пульт віддаленого контролю і управління, поданий у вигляді панелі відображення і управління на екрані дисплея ПК, дозволяє користувачу працювати з приладом за допомогою маніпулятора «миш» так, як і зі звичайним цифровим приладом.

Миттєві значення витрати, а також інші параметри за визначений період часу (наприклад, за зміну або добу) фіксуються реєстратором-самописцем і відображуються.

Будь-яка з добових (змінних) витратограм, що зберігаються в архіві, при потребі може бути викликана для аналізу, або роздрукована.

Алгоритм функціонування програмної частини віртуального витратоміра подано на рис. 8.

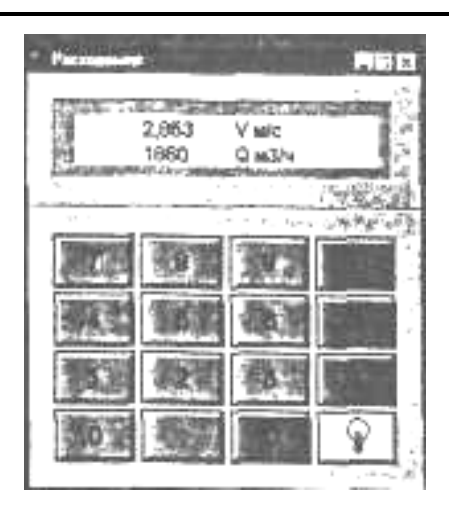

Рис. 7. Система обліку

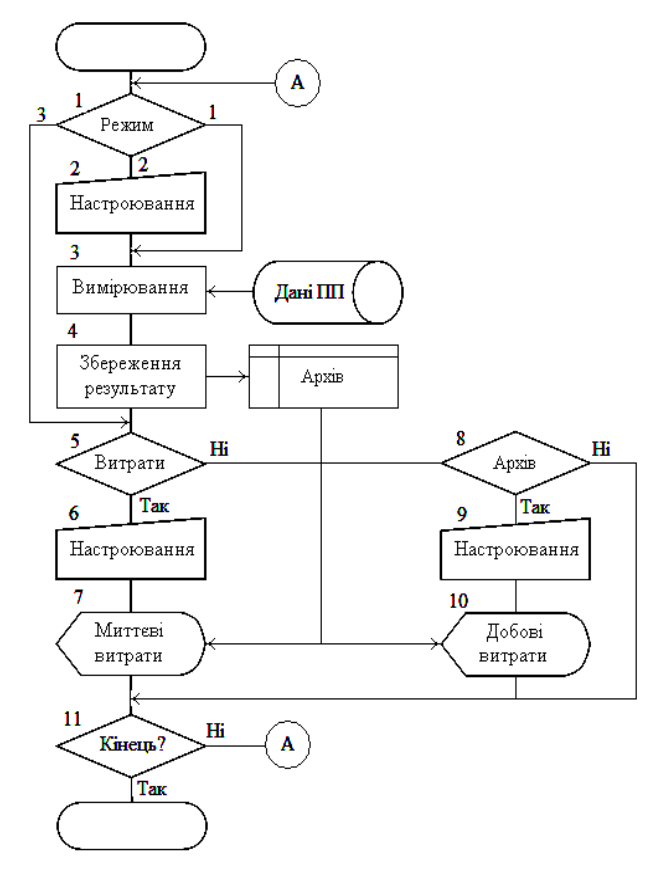

Рис. 8. Алгоритм функціонування витратоміра

Блок 1 перевіряє заданий режим роботи:

1 – вимірювання – управління передається блоку 3;

2 – настроювання – управління передається блоку 2;

3 – відображення результатів вимірювання – управління передається блоку 5.

Блок 2 виконує настроювання програми відповідно до заданих умов вимірювання, характеристик текучого середовища і т.п.

Блок 3 виконує розрахунок результату вимірювання за даними первинного перетворювача (ПП) відповідно до вибраного алгоритмічного методу.

Блок 4 записує результат вимірювання в архів (внутрішню пам'ять ПК).

Блок 5 перевіряє режим відображення. Якщо задано режим відображення миттєвих витрат, управління передається блоку 6, інакше – блоку 8.

Блок 6 виконує настроювання режиму відображення миттєвих значень витрати за заданий період часу (зміну, добу, інтервал часу).

Блок 7 відображує на дисплеї зчитані з архіву миттєві значення витрати за вказаний період часу (наприклад, за зміну або добу), а також інші параметри.

Блок 8 перевіряє режим відображення. Якщо задано режим відображення витратограми, управління передається блоку 9, інакше – блоку 11.

Блок 9 виконує настроювання режиму відображення витратограм за задану дату, заданий період часу (зміну або добу).

Блок 10 відображує на дисплеї зчитані з архіву витратограму за задану дату і вказаний період часу (наприклад, за зміну або добу).

Блок 11 перевіряє умови закінчення роботи витратоміра. Якщо робота не закінчена, управління передається блоку 1, інакше – кінець роботи.

Принцип модульної побудови технічних систем гарантує, що будь-яка із структур розглянутих вище витратоміри може бути використана як елемент автоматизованої системи вимірювання та обліку текучого середовища – програмно-технічного засобу збирання і передавання даних від вузла або групи вузлів обліку. Для цього достатньо наявності вбудованих інтерфейсів зв'язку та уніфікованих протоколів обміну на основі прийнятих міжнародних стандартів [10]. Це дозволяє ефективно вирішувати проблеми, пов'язані з процедурою "зняття" показань із архівів та експлуатацією витратомірів, зокрема, перевіркою їх стану (працездатнийнепрацездатний, справний-несправний).

Ультразвукові витратоміри мають можливість прямого підключення по провідному каналу RS-485/232, модему. При організації зв'язку витратоміра з автономним живленням через GSM-модем використовується типове рішення. Взагалі, використання стільникового зв'язку дозволяє уникнути таких поточних експлуатаційних проблем, як низька якість передавання даних через незадовільний стан лінії зв'язку, а також використовувати мережні можливості, у тому числі Інтернет.

Ультразвукові витратоміри можуть використовуватися як елементи автоматизованої системи управління (АСУ). У загальному випадку для розробки такої доцільно застосовувати спосіб "швидкого прототипу" [11], сутність якого полягає у тому, що на початковому етапі на базі готової АСУ або її "ядра" розробляється варіант, який має задовольняти дві суперечливі вимоги: вирішувати типові завдання при мінімальних трудовитрати на розроблення. При невдалій спробі можна розглянути інший варіант. Модульний принцип побудови та спосіб "швидкого прототипу" дозволяють розробляти автоматизовану систему вимірювання та обліку текучого середовища, починаючи, наприклад, з інформаційної підсистеми, і/або будь-якої з її складових, наприклад (для нашого випадку), віртуального витратоміра як джерела інформації про стан вимірюваного середовища.

#### **Висновки**

Запропоновано науково-технічну базу системи вимірювання та обліку витрат текучого середовища на основі концептуальної моделі застосування ультразвукових витратомірів у складі нормативного, апаратурного та програмного компонентів.

Нормативний компонент концептуальної моделі створюється підприємством-виробником у складі стандартів підприємства, технічних умов на виробництво продукції за видами, інструкцій з їх експлуатації, а також програм і методик метрологічних досліджень розроблених приладів.

Апаратурний компонент КМЗ передбачає використання в якості технічних засобів:

– накладні п'єзоперетворювачі для побудови первинних перетворювачів витратомірів;

– врізані п'єзоелементи, для встановлення яких, на відміну від відомих, не потребується спустошення трубопроводу;

– врізані секції у вигляді фланцевих ділянок трубопроводу з жорстко закріпленими п'єзоперетворювачами, які виготовляються в заводських умовах;

– віртуальний витратомір, розроблений з використанням сучасних інформаційних технологій на базі персонального комп'ютера, загального та спеціального програмного забезпечення.

Усі запропоновані технічні рішення можуть бути використані як елементи-модулі для побудови автоматизованої системи вимірювання та обліку текучого середовища. Для цього доцільно використовувати спосіб "швидкого прототипу".

Програмний компонент включає системи програмування для мікропроцесорів і (або) операційні системи, мови програмування, програмні середовища, прикладне та спеціальне програмне забезпечення персональних комп'ютерів.

Таким чином, розглянутий підхід забезпечить побудову сучасної системи вимірювання та обліку витрат текучого середовища, пристосовану до подальшого удосконалення.

## **Список літератури**

*1. Вышлов В.А. Персональные измерительные системы / В.А. Вышлов, В.А. Кузнецов, Е.Ю. Тимофеев // Измерительная техника. – 1995. – № 11. – С. 24-26. – 1996. – №2, №3. – С. 42-46.*

*2. Кузнецов В.А. Основы эксплуатации средств измерений / В.А. Кузнецов, А.Н. Пашков, О.А. Подольский и др.; под ред. Р.П. Покровского. – М.: Радио и связь 1984. – 184 с.*

*3. Стеценко А.А. Проблемы нормативного обеспечения единства измерений в расходометрии / А.А. Стеценко, В.В. Костылев, С.Д. Недзельский // Системи обробки інформації. – 2011. – Вып. 6(96). – С. 14-16.*

*4. Стеценко А.А. Опыт работы АО «Энергоучет» в области газоизмерений. Реконструкция поршневой установки РПДУ-41 ПГ и доведение ее до технического уровня современных расходоизмерительных комплексов метрологического назначения для работы на природном газе: доклад на научн.-пр. семинаре. – Х., 2011.*

*5. Технологическая инструкция. ТИ Т01.2-08. Методика монтажа врезных ПЭА ультразвуковых счетчиков газа.*

*6. Ультразвуковые расходомеры и система учета на их основе / В. Близнюк, В. Костылев, В. Сорокопут, А. Стеценко, А. Стеценко // Современные технологии автоматизации. – 1998. – №2. – С. 70-73.*

*7. Гореликов Н.И. Интерфейс для программируемых приборов в системах автоматизации эксперимента / Н.И. Гореликов, А.Н. Домарацкий, Л.С. Ситников и др.; под ред. Л.С. Ситникова. – М.: Наука, 1981. – 262 с.*

*8. Сван Т. Основы программирования в Delphi для Windows 95 / Т. Сван. – К: Диалектика, 1996. – 480 с.*

*9. Чернов Б.И. Программирование на алгоритмичесских языках Бейсик, Фортран, Паскаль / Б.И. Чернов. – М: Просвещение, 1991. – 192 с.*

*10. Шварц М. Сети связи. Протоколы, моделирование и анализ / М. Шварц; пер. с англ. в 2-х ч. – М.: Наука, 1992. – Ч. 1 – 336 с.; Ч. 2 – 276 с.*

*11. Советов Б.Я. Основы построения АСУ / Б.Я. Советов. – Л.: Высш. шк., 1975. – 428 с.*

*Надійшла до редколегії 11.07.2013*

**Рецензент:** д-р техн. наук, проф. В.Б. Кононов, Харківський університет Повітряних Сил ім. І. Кожедуба, Харків.

## **НАУЧНО-ТЕХНИЧЕСКАЯ БАЗА СИСТЕМЫ ИЗМЕРЕНИЯ И УЧЕТА РАСХОДА ТЕКУЧЕЙ СРЕДЫ**

#### А.А. Стеценко

*Рассмотрен вопрос возможности усовершенствования научно-технической базы системы измерения и учета расхода текучей среды с использованием современных информационных технологий. Ключевые слова: измерение расхода, информационные технологии.*

#### **SCIENTIFIC AND TECHNICAL BASE OF THE SYSTEM OF MEASURING AND ACCOUNT OF EXPENSE OF FLUID ENVIRONMENT**

А.А. Stecenko

*The question of possibility of improvement of scientific and technical base of the system of measuring and account of expense of fluid environment is considered with the use of modern information technologies. Keywords: measuring of expense, information technologies.*